Kategorie:Zwangsvollstreckung

# Kategorie:Zwangsvollstreckung

#### [Hauptseite](https://onlinehilfen.ra-micro.de/index.php/Hauptseite) > [Zwangsvollstreckung](https://onlinehilfen.ra-micro.de)

# Zwangsvollstreckung

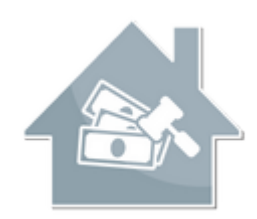

- [Foko anlegen](https://onlinehilfen.ra-micro.de/index.php/Foko_anlegen)
- [Foko Fenster](https://onlinehilfen.ra-micro.de/index.php/Foko_Fenster)
- [Foko an Dritte senden](https://onlinehilfen.ra-micro.de/index.php/Foko_an_Dritte_senden)
- [Foko buchen](https://onlinehilfen.ra-micro.de/index.php/Foko_buchen)
- [Foko drucken/exportieren](https://onlinehilfen.ra-micro.de/index.php/Foko_drucken/exportieren)
- [Foko löschen](https://onlinehilfen.ra-micro.de/index.php/Foko_l%C3%B6schen)
- [Foko Protokoll](https://onlinehilfen.ra-micro.de/index.php/Foko_Protokoll)
- [Foko Saldenliste](https://onlinehilfen.ra-micro.de/index.php/Foko_Saldenliste)
- **[Foko Kostenaufstellung](https://onlinehilfen.ra-micro.de/index.php/Foko_Kostenaufstellung)**
- [Maßnahmenplaner](https://onlinehilfen.ra-micro.de/index.php/Ma%C3%9Fnahmenplaner)
- **[Teilzahlung](https://onlinehilfen.ra-micro.de/index.php/Teilzahlung)**
- [Tilgungsplan](https://onlinehilfen.ra-micro.de/index.php/Tilgungsplan)
- **[ZV-Auftrag Formular](https://onlinehilfen.ra-micro.de/index.php/ZV-Auftrag_Formular)**
- [Mahnschreiben](https://onlinehilfen.ra-micro.de/index.php/Mahnschreiben)
- **[ZV-Androhung](https://onlinehilfen.ra-micro.de/index.php/ZV-Androhung)**
- **[ZV-Auftrag](https://onlinehilfen.ra-micro.de/index.php/ZV-Auftrag)**
- [ZV-PfÜB](https://onlinehilfen.ra-micro.de/index.php/ZV-Pf%C3%9CB)
- **[ZV Akte anlegen](https://onlinehilfen.ra-micro.de/index.php/ZV_Akte_anlegen)**
- **[ZV-Sonstige](https://onlinehilfen.ra-micro.de/index.php/ZV-Sonstige)**
- **[ZV-Durchsuchung](https://onlinehilfen.ra-micro.de/index.php/ZV-Durchsuchung)**

# Seiten in der Kategorie "Zwangsvollstreckung"

Folgende 48 Seiten sind in dieser Kategorie, von 48 insgesamt.

## A

[Auswahlliste bearbeiten](https://onlinehilfen.ra-micro.de/index.php/Auswahlliste_bearbeiten)

Kategorie:Zwangsvollstreckung

#### F

- **[Foko an Dritte senden](https://onlinehilfen.ra-micro.de/index.php/Foko_an_Dritte_senden)**
- [Foko an Dritte senden Übersendungsanschreiben](https://onlinehilfen.ra-micro.de/index.php/Foko_an_Dritte_senden_-_%C3%9Cbersendungsanschreiben)
- [Foko an Dritte senden Übersendungsanschreiben Komfobox](https://onlinehilfen.ra-micro.de/index.php/Foko_an_Dritte_senden_-_%C3%9Cbersendungsanschreiben_-_Komfobox)
- **[Foko anlegen](https://onlinehilfen.ra-micro.de/index.php/Foko_anlegen)**
- [Foko buchen](https://onlinehilfen.ra-micro.de/index.php/Foko_buchen)
- [Foko buchen Auslagen](https://onlinehilfen.ra-micro.de/index.php/Foko_buchen_-_Auslagen)
- [Foko buchen Dynamische Zinsforderung](https://onlinehilfen.ra-micro.de/index.php/Foko_buchen_-_Dynamische_Zinsforderung)
- [Foko buchen Erhöhung laufende Hauptforderung\(en\)](https://onlinehilfen.ra-micro.de/index.php/Foko_buchen_-_Erh%C3%B6hung_laufende_Hauptforderung(en))
- **[Foko buchen Erlass](https://onlinehilfen.ra-micro.de/index.php/Foko_buchen_-_Erlass)**
- [Foko buchen EV-Gebühren aus kombinierten ZV-Aufträgen nachbuchen](https://onlinehilfen.ra-micro.de/index.php/Foko_buchen_-_EV-Geb%C3%BChren_aus_kombinierten_ZV-Auftr%C3%A4gen_nachbuchen)
- **[Foko buchen Festgesetzte Kosten](https://onlinehilfen.ra-micro.de/index.php/Foko_buchen_-_Festgesetzte_Kosten)**
- [Foko buchen Gebühren aus kombinierten ZV-Aufträgen nachbuchen](https://onlinehilfen.ra-micro.de/index.php/Foko_buchen_-_Geb%C3%BChren_aus_kombinierten_ZV-Auftr%C3%A4gen_nachbuchen)
- [Foko buchen Gutschrift](https://onlinehilfen.ra-micro.de/index.php/Foko_buchen_-_Gutschrift)
- **[Foko buchen Hauptforderung](https://onlinehilfen.ra-micro.de/index.php/Foko_buchen_-_Hauptforderung)**
- [Foko buchen Kostenzinsen Rückstand](https://onlinehilfen.ra-micro.de/index.php/Foko_buchen_-_Kostenzinsen_R%C3%BCckstand)
- **[Foko buchen MB-Zustellung](https://onlinehilfen.ra-micro.de/index.php/Foko_buchen_-_MB-Zustellung)**
- [Foko buchen Rechtsanwaltkosten \(Festgebühr\)](https://onlinehilfen.ra-micro.de/index.php/Foko_buchen_-_Rechtsanwaltkosten_(Festgeb%C3%BChr))
- [Foko buchen Rechtsanwaltskosten Regelgebühren](https://onlinehilfen.ra-micro.de/index.php/Foko_buchen_-_Rechtsanwaltskosten_Regelgeb%C3%BChren)
- [Foko buchen Reduzierung laufende Hauptforderung\(en\)](https://onlinehilfen.ra-micro.de/index.php/Foko_buchen_-_Reduzierung_laufende_Hauptforderung(en))
- [Foko buchen Textzwischenzeile eingeben](https://onlinehilfen.ra-micro.de/index.php/Foko_buchen_-_Textzwischenzeile_eingeben)
- [Foko buchen Vorgerichtliche Kosten des Gläubigers \(für Mahnbescheid\)](https://onlinehilfen.ra-micro.de/index.php/Foko_buchen_-_Vorgerichtliche_Kosten_des_Gl%C3%A4ubigers_(f%C3%BCr_Mahnbescheid))
- [Foko buchen Weitere Zinsforderung\(Zinsrückstand/Staffelzins\)](https://onlinehilfen.ra-micro.de/index.php/Foko_buchen_-_Weitere_Zinsforderung(Zinsr%C3%BCckstand/Staffelzins))
- [Foko buchen Zinsberechnung](https://onlinehilfen.ra-micro.de/index.php/Foko_buchen_-_Zinsberechnung)
- [Foko buchen Zinsänderung festgesetzte Kosten](https://onlinehilfen.ra-micro.de/index.php/Foko_buchen_-_Zins%C3%A4nderung_festgesetzte_Kosten)
- [Foko buchen Zinsänderung Hauptforderung\(en\)](https://onlinehilfen.ra-micro.de/index.php/Foko_buchen_-_Zins%C3%A4nderung_Hauptforderung(en))
- [Foko drucken/exportieren](https://onlinehilfen.ra-micro.de/index.php/Foko_drucken/exportieren)
- **[Foko Fenster](https://onlinehilfen.ra-micro.de/index.php/Foko_Fenster)**
- **[Foko Kostenaufstellung](https://onlinehilfen.ra-micro.de/index.php/Foko_Kostenaufstellung)**
- [Foko löschen](https://onlinehilfen.ra-micro.de/index.php/Foko_l%C3%B6schen)
- **[Foko Saldenliste](https://onlinehilfen.ra-micro.de/index.php/Foko_Saldenliste)**
- [Forderungskonten Saldenliste \(Mandanteninfo\)](https://onlinehilfen.ra-micro.de/index.php/Forderungskonten_Saldenliste_(Mandanteninfo))

### M

- [Mahnschreiben](https://onlinehilfen.ra-micro.de/index.php/Mahnschreiben)
- [Mahnschreiben Stapelerstellung](https://onlinehilfen.ra-micro.de/index.php/Mahnschreiben_Stapelerstellung)
- **[Maßnahmenplaner](https://onlinehilfen.ra-micro.de/index.php/Ma%C3%9Fnahmenplaner)**

### T

- [Teilzahlung](https://onlinehilfen.ra-micro.de/index.php/Teilzahlung)
- [Teilzahlung Gebühren/Gerichtskosten](https://onlinehilfen.ra-micro.de/index.php/Teilzahlung_-_Geb%C3%BChren/Gerichtskosten)
- **[Tilgungsplan](https://onlinehilfen.ra-micro.de/index.php/Tilgungsplan)**

Kategorie:Zwangsvollstreckung

## U

[Uebersendungsanschreiben](https://onlinehilfen.ra-micro.de/index.php/Uebersendungsanschreiben)

# Z

- **[ZV Akte anlegen](https://onlinehilfen.ra-micro.de/index.php/ZV_Akte_anlegen)**
- **[ZV-Androhung](https://onlinehilfen.ra-micro.de/index.php/ZV-Androhung)**
- **[ZV-Auftrag](https://onlinehilfen.ra-micro.de/index.php/ZV-Auftrag)**
- **[ZV-Auftrag Formular](https://onlinehilfen.ra-micro.de/index.php/ZV-Auftrag_Formular)**
- **E** [ZV-Auftrag Formular Stapelerstellung](https://onlinehilfen.ra-micro.de/index.php/ZV-Auftrag_Formular_Stapelerstellung)
- [ZV-PfÜB](https://onlinehilfen.ra-micro.de/index.php/ZV-Pf%C3%9CB)
- **[ZV-Sonstige](https://onlinehilfen.ra-micro.de/index.php/ZV-Sonstige)**
- [Zwangsvollstreckung \(Einstellungen\) Forderungskonto](https://onlinehilfen.ra-micro.de/index.php/Zwangsvollstreckung_(Einstellungen)_-_Forderungskonto)
- [Zwangsvollstreckung \(Einstellungen\) Forderungskonto Sonderzinsart bearbeiten](https://onlinehilfen.ra-micro.de/index.php/Zwangsvollstreckung_(Einstellungen)_-_Forderungskonto_-_Sonderzinsart_bearbeiten)